## - |レ|ポ|ー|ト|作|成|・|提|出|方|法|に|つ|い|て|-

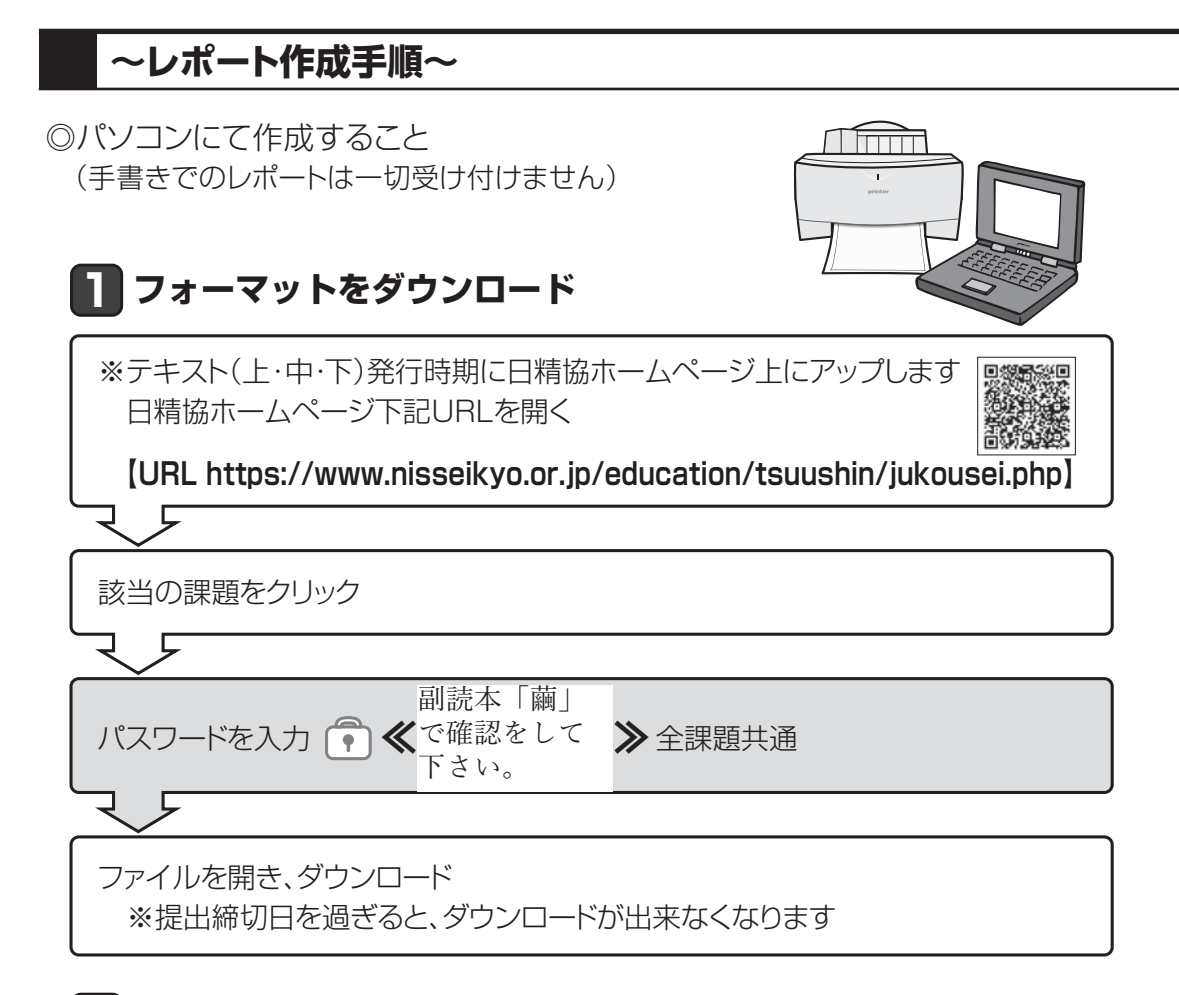

## **2 レポート作成**

<1ページ目>

 受講番号・氏名・勤務先・選択(選択問題があるときのみ)・文字数を入力 <2ページ~>

レポート本文を入力

※入力は 「本文は横書き」、「明朝体」、「12ポイント」の活字を用いてください

## **3** 保存

**Ⅱ ·日** の手順により作成を終えたら、ご自身のパソコンへ保存 ※データは認定証書を受け取るまで、必ずご自身で保管ください

## **4 印刷**

A4サイズ用紙に印刷

設問ごとに左上をホチキスでとめる